$000000$ 

[Introduction](#page-1-0) [Illustrative example](#page-15-0) [Univariate approach](#page-46-0) [Multivariate approach](#page-62-0) [Conclusion](#page-84-0)  $0000000$ 

 $000$ 

## Basic Statistic for health researchers Lecture 8: repeated measurements

#### Brice Ozenne - email: <broz@sund.ku.dk>

<sup>1</sup> Section of Biostatistics, Department of Public Health, University of Copenhagen  $2$  Neurobiology Research Unit, University Hospital of Copenhagen, Rigshospitalet.

13-05-2024

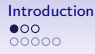

<span id="page-1-0"></span>[Introduction](#page-1-0) [Illustrative example](#page-15-0) [Univariate approach](#page-46-0) [Multivariate approach](#page-62-0) [Conclusion](#page-84-0) 0000000

 $000$ 

#### Repeated measurements

Variable(s) measured at **different** occasions on the **same** experimental unit.

• Longitudinal study: **outcome** measured on the **same patient** at **different timepoints**.

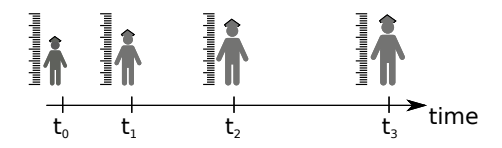

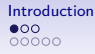

[Introduction](#page-1-0) [Illustrative example](#page-15-0) [Univariate approach](#page-46-0) [Multivariate approach](#page-62-0) [Conclusion](#page-84-0) 0000000

 $000$ 

#### Repeated measurements

Variable(s) measured at **different** occasions on the **same** experimental unit.

• Longitudinal study: **outcome** measured on the **same patient** at **different timepoints**.

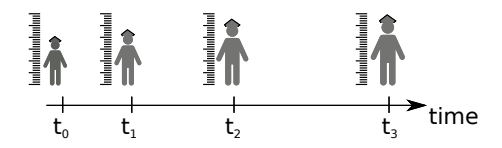

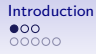

[Introduction](#page-1-0) [Illustrative example](#page-15-0) [Univariate approach](#page-46-0) [Multivariate approach](#page-62-0) [Conclusion](#page-84-0)  $000000$ 0000000

 $000$ 

#### Repeated measurements

Variable(s) measured at **different** occasions on the **same** experimental unit.

• Longitudinal study: **outcome** measured on the **same patient** at **different timepoints**.

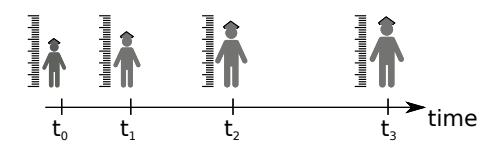

Can you find other examples?

• what motivates collecting repeated measurements?

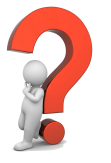

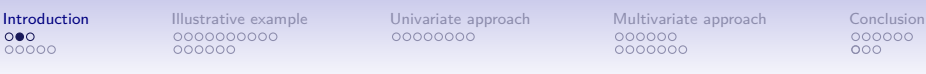

 $000$ 

#### Other designs involving repeated measurements  $(1/2)$

• cross-over: **outcome** measured on the **same patient** under **different treatments**.

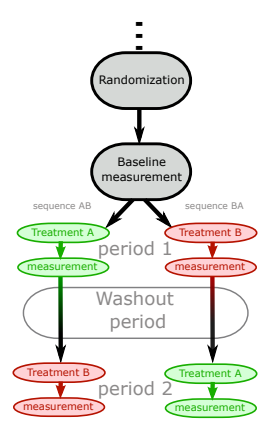

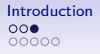

[Introduction](#page-1-0) [Illustrative example](#page-15-0) [Univariate approach](#page-46-0) [Multivariate approach](#page-62-0) [Conclusion](#page-84-0) 0000000

 $000$ 

#### Other designs involving repeated measurements (2/2)

• the **same** type of **measurement** on the **same patient** at **different locations**.

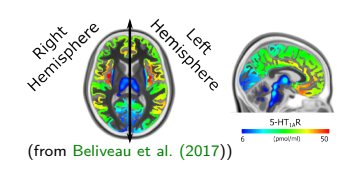

Basic Statistics for health researchers - L8: Repeated measurements  $3 / 51$ 

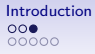

[Introduction](#page-1-0) [Illustrative example](#page-15-0) [Univariate approach](#page-46-0) [Multivariate approach](#page-62-0) [Conclusion](#page-84-0)  $000000$ 0000000

 $000000$  $000$ 

## Other designs involving repeated measurements (2/2)

• the **same** type of **measurement** on the **same patient** at **different locations**.

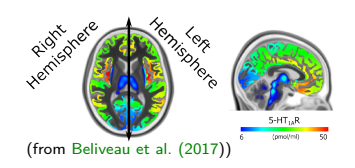

- test re-test study: **different** ways of **measuring** the same quantity on the **same patient**.
- $\rightarrow$  assess the stability of a measurement device
- $\rightarrow$  comparison of diagnostic tests (Mc Nemar test in lecture 5)

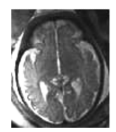

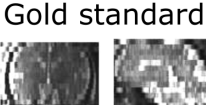

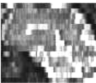

(a) Original (Axial) (b) Original (Coronal) (from [Van Reeth et al. \(2012\)](#page-91-0))

(c) Original (Sagittal)

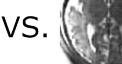

(d) HR (Axial)

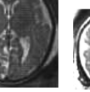

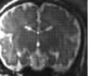

(e) HR (Coronal)

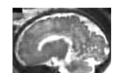

High resolution

(f) HR (Sagittal)

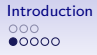

[Introduction](#page-1-0) [Illustrative example](#page-15-0) [Univariate approach](#page-46-0) [Multivariate approach](#page-62-0) [Conclusion](#page-84-0)  $000000$ 0000000

 $000$ 

#### Why using repeated measurements?  $(1/3)$

To **better understand** the time-dynamic of the **exposure**:

- is there any treatment effect?
- is there a sustained treatment effect?
- is there an immediate treatment effect?
- how do side effects occur after treatment intake?

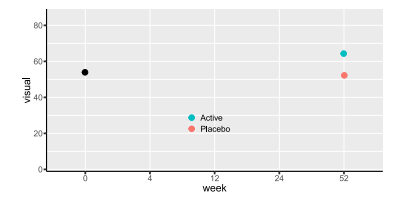

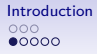

[Introduction](#page-1-0) [Illustrative example](#page-15-0) [Univariate approach](#page-46-0) [Multivariate approach](#page-62-0) [Conclusion](#page-84-0)  $000000$ 0000000

 $000$ 

## Why using repeated measurements?  $(1/3)$

To **better understand** the time-dynamic of the **exposure**:

- is there any treatment effect?
- is there a sustained treatment effect?
- is there an immediate treatment effect?
- how do side effects occur after treatment intake?

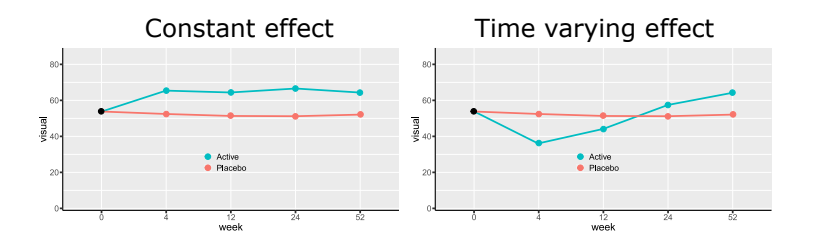

[Introduction](#page-1-0) [Illustrative example](#page-15-0) [Univariate approach](#page-46-0) [Multivariate approach](#page-62-0) [Conclusion](#page-84-0)  $000000$ 0000000

 $000$ 

## Why using repeated measurements? (2/3)

To **improve estimation** of the exposure effect:

- idea: "use each patient as its own control"
- $\rightarrow$  account for some confounders: less bias
- $\rightarrow$  account for some risk factors: more precision

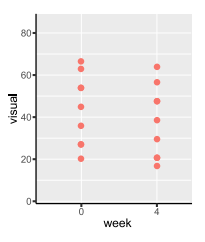

[Introduction](#page-1-0) [Illustrative example](#page-15-0) [Univariate approach](#page-46-0) [Multivariate approach](#page-62-0) [Conclusion](#page-84-0)  $000000$ 0000000

 $000$ 

## Why using repeated measurements? (2/3)

To **improve estimation** of the exposure effect:

- idea: "use each patient as its own control"
- $\rightarrow$  account for some confounders: less bias
- $\rightarrow$  account for some risk factors: more precision

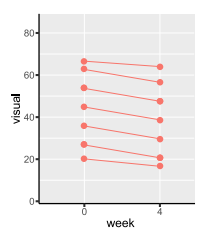

[Introduction](#page-1-0) [Illustrative example](#page-15-0) [Univariate approach](#page-46-0) [Multivariate approach](#page-62-0) [Conclusion](#page-84-0) 000000 0000000

 $000000$ noo

## Why using repeated measurements?  $(2/3)$

To **improve estimation** of the exposure effect:

- idea: "use each patient as its own control"
- $\rightarrow$  account for some confounders: less bias
- $\rightarrow$  account for some risk factors: more precision

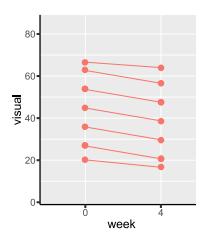

△**!** Confounders/risk factors changing across repetitions:

- type of device used to make the measurement
- external events, e.g. time trend, regression to the mean require specific modeling

[Introduction](#page-1-0) [Illustrative example](#page-15-0) [Univariate approach](#page-46-0) [Multivariate approach](#page-62-0) [Conclusion](#page-84-0)  $000000$ 0000000

 $000000$  $000$ 

Example of regression to the mean [\(Kamerman and Vollert, 2022\)](#page-90-1)

"It has been recommended that an inclusion threshold of 4 or greater on an 11-point numerical pain rating scale be used when screening for clinical trial participants".

"there are numerous studies demonstrating that increased baseline pain score is associated with a greater placebo response in study control arms"

"By including patients only when their pain is high, on average, it becomes likely that a later assessment will be lower because of natural fluctuation, an effect known as regression to the mean."

[Introduction](#page-1-0) [Illustrative example](#page-15-0) [Univariate approach](#page-46-0) [Multivariate approach](#page-62-0) [Conclusion](#page-84-0)  $000000$ 0000000

 $000000$  $000$ 

## Why using repeated measurements? (3/3)

#### To **better handle missing values**:

- as the follow-up time increases, patient are more likely to drop-out
- regular follow-up can help:
	- **-** to understand the reason(s) for drop-out
	- **-** to limit the loss in statistical power due to drop-out
	- **-** to adjust the analysis for informative drop-out

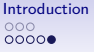

[Introduction](#page-1-0) [Illustrative example](#page-15-0) [Univariate approach](#page-46-0) [Multivariate approach](#page-62-0) [Conclusion](#page-84-0) 0000000

 $000$ 

## **Outline**

- Introduction to repeated measurements
	- definition and examples of study design
	- benefit of having repeated measurements

Example of longitudinal study

Univariate approach

Multivariate approach

000000

<span id="page-15-0"></span>[Introduction](#page-1-0) [Illustrative example](#page-15-0) [Univariate approach](#page-46-0) [Multivariate approach](#page-62-0) [Conclusion](#page-84-0) 0000000

 $000$ 

# Illustrative example

Basic Statistics for health researchers - L8: Repeated measurements  $9 \;/ \;51$ 

 $000000$ 

[Introduction](#page-1-0) [Illustrative example](#page-15-0) [Univariate approach](#page-46-0) [Multivariate approach](#page-62-0) [Conclusion](#page-84-0) 0000000

 $000$ 

#### Illustration: ARMD trial [\(int, 1997\)](#page-90-2)

Age-Related Macular Degeneration (ARMD) Trial:

- comparing interferon-*α* and placebo
- outcome  $Y(t)$ : change in vision over time

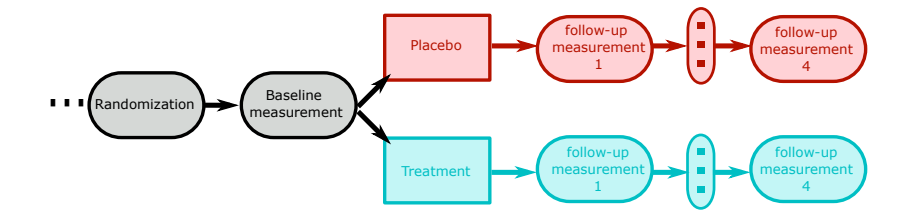

 $0 000000000$  $000000$ 

[Introduction](#page-1-0) [Illustrative example](#page-15-0) [Univariate approach](#page-46-0) [Multivariate approach](#page-62-0) [Conclusion](#page-84-0)  $000000$ 0000000

 $000$ 

## Illustration: ARMD trial [\(int, 1997\)](#page-90-2)

Age-Related Macular Degeneration (ARMD) Trial:

- comparing interferon-*α* and placebo
- outcome  $Y(t)$ : change in vision over time

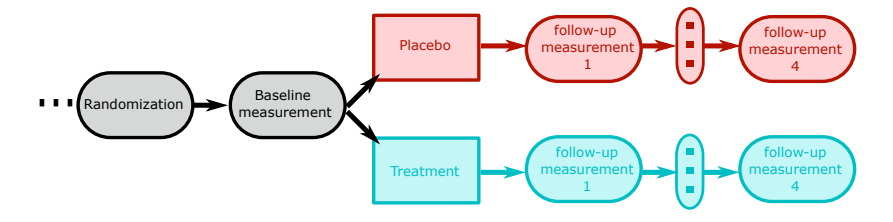

- **cluster** variable: subject (5 observations per cluster)  $\rightarrow$  independent outcome replicates at the cluster level
- **repetition** variable: time

Basic Statistics for health researchers - L8: Repeated measurements  $10 / 51$ 

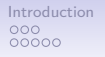

[Introduction](#page-1-0) [Illustrative example](#page-15-0) [Univariate approach](#page-46-0) [Multivariate approach](#page-62-0) [Conclusion](#page-84-0)  $0000000$ 

 $000$ 

#### Wide format

Data in the wide format (dfW):

- 1 row  $=$  1 subject ("level 1 data")
- $\rightarrow$  independent replicate of  $(Y(0), Y(4), Y(12), Y(24), Y(52))$ 
	- convenient when working with one or two timepoints

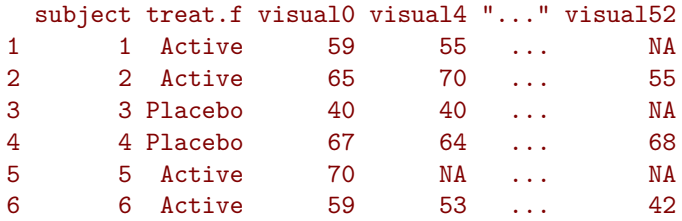

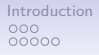

[Introduction](#page-1-0) [Illustrative example](#page-15-0) [Univariate approach](#page-46-0) [Multivariate approach](#page-62-0) [Conclusion](#page-84-0) 0000000

 $000$ 

#### Long format

Data in the long format (dfL):

- 1 row  $=$  1 measurement of 1 subject ("level 0 data")
- convenient when performing operations over all timepoints

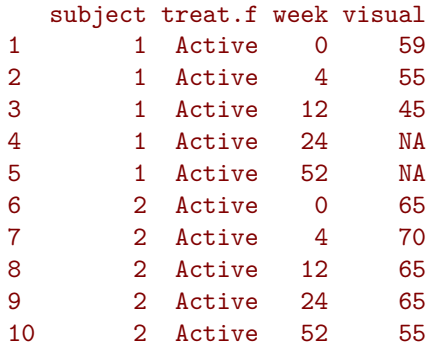

000000

[Introduction](#page-1-0) [Illustrative example](#page-15-0) [Univariate approach](#page-46-0) [Multivariate approach](#page-62-0) [Conclusion](#page-84-0) 0000000

 $000$ 

#### Visualizing the data: spaghetti plot

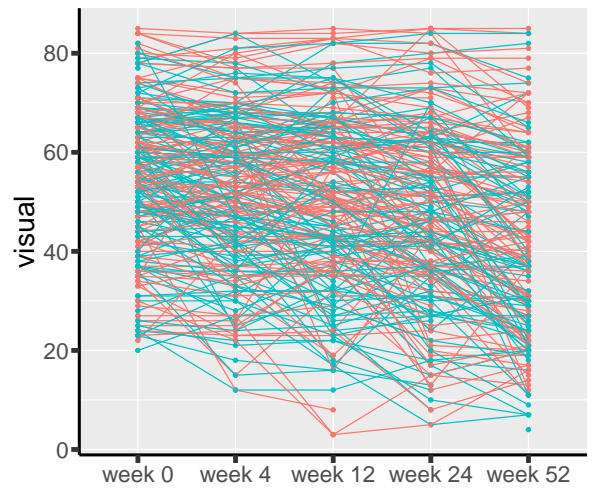

#### Treatment group

- Placebo
- Active

000000

[Introduction](#page-1-0) [Illustrative example](#page-15-0) [Univariate approach](#page-46-0) [Multivariate approach](#page-62-0) [Conclusion](#page-84-0) 0000000

 $000$ 

#### Summary statistics  $(1/3)$

#### • using the mean by group and timepoint:

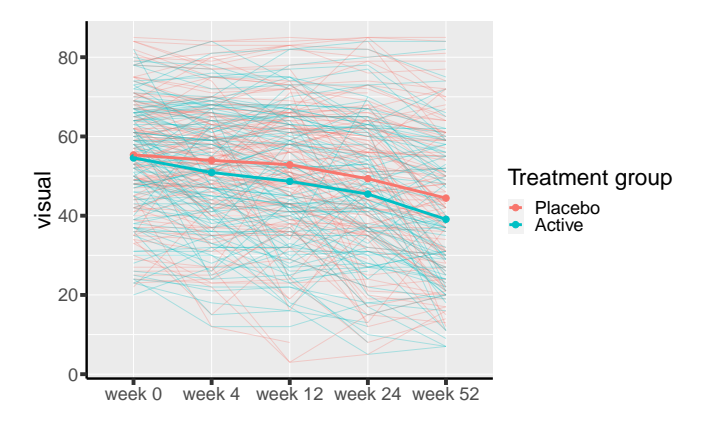

 $000000$ 

[Introduction](#page-1-0) [Illustrative example](#page-15-0) [Univariate approach](#page-46-0) [Multivariate approach](#page-62-0) [Conclusion](#page-84-0) 0000000

 $000$ 

#### Summary statistics  $(1/3)$

#### • using the mean by group and timepoint:

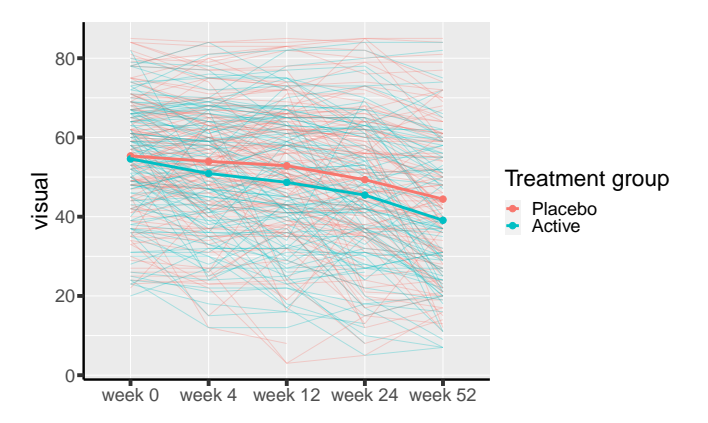

Other statistics you would use to summarize the data

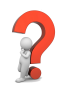

Basic Statistics for health researchers - L8: Repeated measurements 14 / 51

 $000000$ 

[Introduction](#page-1-0) [Illustrative example](#page-15-0) [Univariate approach](#page-46-0) [Multivariate approach](#page-62-0) [Conclusion](#page-84-0) 0000000

 $000$ 

#### Summary statistics  $(1/3)$

#### • using the mean by group and timepoint:

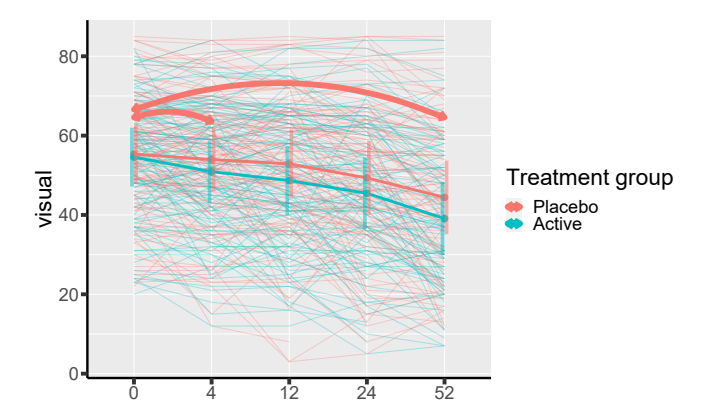

Other statistics you would use to summarize the data

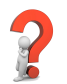

Basic Statistics for health researchers - L8: Repeated measurements 14 / 51

 $000000$ 

[Introduction](#page-1-0) [Illustrative example](#page-15-0) [Univariate approach](#page-46-0) [Multivariate approach](#page-62-0) [Conclusion](#page-84-0)  $0000000$ 

 $000$ 

#### Summary statistics (2/3)

• dispertion over time (standard deviation)

week 0 week 4 week 12 week 24 week 52 Placebo 15.33143 15.38915 16.51203 18.61137 18.68844 Active 14.32523 15.99285 17.35207 17.84161 18.36214

 $000000$ 

[Introduction](#page-1-0) [Illustrative example](#page-15-0) [Univariate approach](#page-46-0) [Multivariate approach](#page-62-0) [Conclusion](#page-84-0) 0000000

 $000$ 

#### Summary statistics (2/3)

- dispertion over time (standard deviation) week 0 week 4 week 12 week 24 week 52 Placebo 15.33143 15.38915 16.51203 18.61137 18.68844 Active 14.32523 15.99285 17.35207 17.84161 18.36214
	- dependency in visual acuity over time (Pearson correlation)

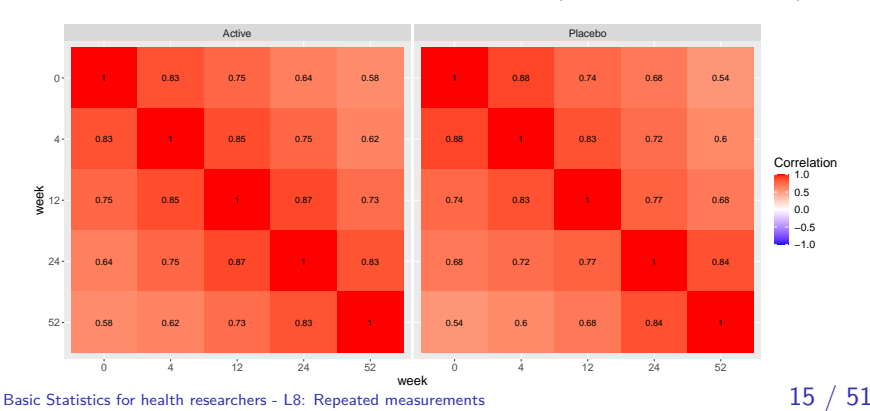

[Introduction](#page-1-0) [Illustrative example](#page-15-0) [Univariate approach](#page-46-0) [Multivariate approach](#page-62-0) [Conclusion](#page-84-0)

 $000$ 

#### Summary statistics (3/4)

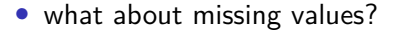

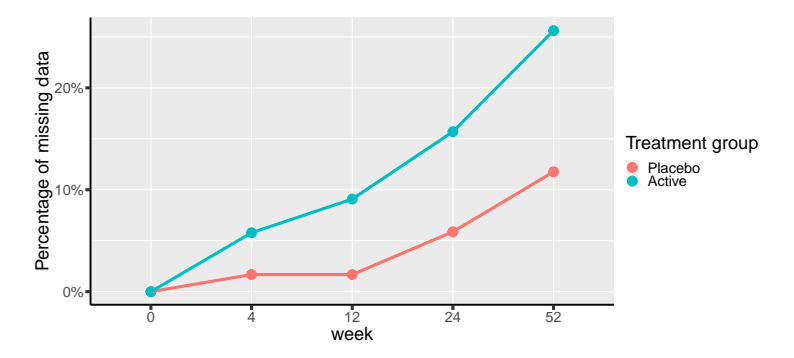

 $000000$ 

[Introduction](#page-1-0) [Illustrative example](#page-15-0) [Univariate approach](#page-46-0) [Multivariate approach](#page-62-0) [Conclusion](#page-84-0) 0000000

 $000$ 

## Summary statistics (3/4)

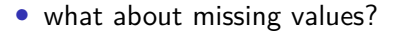

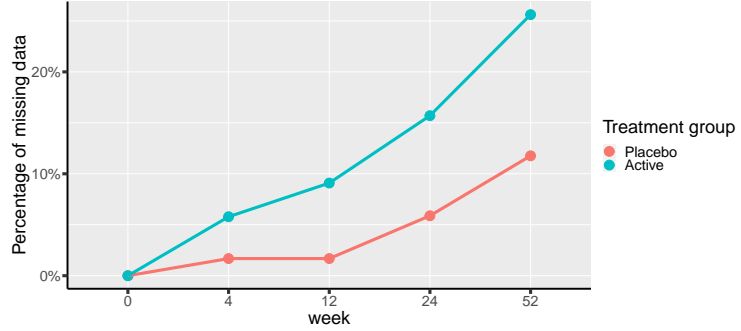

Concerns:

- treatment side effect(s) not measured by the outcome
- missing not at random may bias the estimated mean (upward bias if patients with weak vision are more likely to drop)

Basic Statistics for health researchers - L8: Repeated measurements  $16$  /  $51$ 

 $000000$ 

[Introduction](#page-1-0) [Illustrative example](#page-15-0) [Univariate approach](#page-46-0) [Multivariate approach](#page-62-0) [Conclusion](#page-84-0) 0000000

 $000$ 

Summary statistics (4/4)

#### • missing data patterns:

frequency pattern visual0 visual4 visual12 visual24 visual52

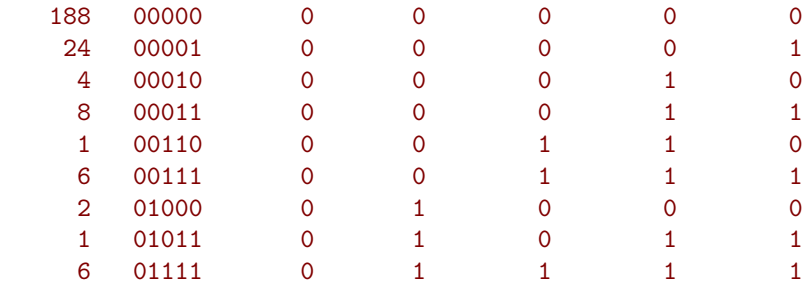

[Introduction](#page-1-0) [Illustrative example](#page-15-0) [Univariate approach](#page-46-0) [Multivariate approach](#page-62-0) [Conclusion](#page-84-0)

 $000$ 

#### Different types of missing data

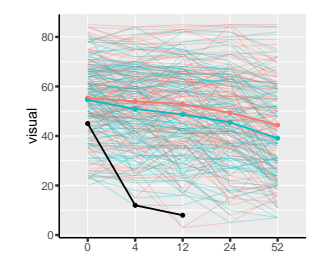

 $000000$ 

[Introduction](#page-1-0) [Illustrative example](#page-15-0) [Univariate approach](#page-46-0) [Multivariate approach](#page-62-0) [Conclusion](#page-84-0) 0000000

 $000$ 

#### Different types of missing data

• drop-out (patients leaving the study) Informative censoring vs. censoring completely at random

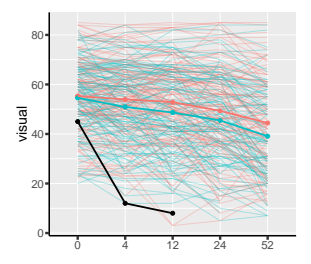

 $000000$ 

[Introduction](#page-1-0) [Illustrative example](#page-15-0) [Univariate approach](#page-46-0) [Multivariate approach](#page-62-0) [Conclusion](#page-84-0) 0000000

 $000$ 

#### Different types of missing data

- drop-out (patients leaving the study) Informative censoring vs. censoring completely at random
- competing risks (e.g. death) Complete case analysis usually wrong

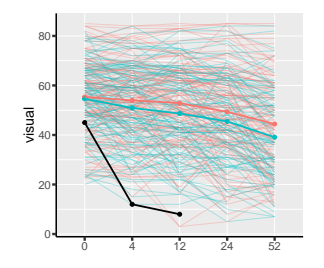

000000

[Introduction](#page-1-0) [Illustrative example](#page-15-0) [Univariate approach](#page-46-0) [Multivariate approach](#page-62-0) [Conclusion](#page-84-0)  $000000$ 0000000

 $000$ 

#### Different types of missing data

- drop-out (patients leaving the study) Informative censoring vs. censoring completely at random
- competing risks (e.g. death) Complete case analysis usually wrong

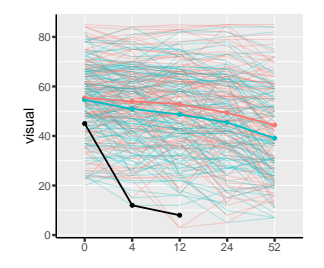

• unbalanced data: measurement times differ between patients Selection bias when sick patients have earlier or more frequent visits

000000000 000000

[Introduction](#page-1-0) [Illustrative example](#page-15-0) [Univariate approach](#page-46-0) [Multivariate approach](#page-62-0) [Conclusion](#page-84-0) 0000000

 $000000$  $000$ 

#### Different types of missing data

- drop-out (patients leaving the study) Informative censoring vs. censoring completely at random
- competing risks (e.g. death) Complete case analysis usually wrong

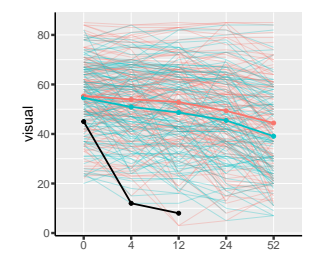

• unbalanced data: measurement times differ between patients Selection bias when sick patients have earlier or more frequent visits

**A** Serious issues: remedies are beyond the scope of this lecture:

• reach out to a statistician!

0000000000  $000000$ 

[Introduction](#page-1-0) [Illustrative example](#page-15-0) [Univariate approach](#page-46-0) [Multivariate approach](#page-62-0) [Conclusion](#page-84-0)  $000000$ 0000000

 $000$ 

#### Software considerations

Data management is more complex with repeated measurements:

- conversion from wide to long format
- evaluating statistics (e.g. mean) per group of rows (e.g. per time)
- connect points on a graph belonging to the same subject
- $\rightarrow$  'new' **R** functions can be helpful

 $000000$ 

[Introduction](#page-1-0) [Illustrative example](#page-15-0) [Univariate approach](#page-46-0) [Multivariate approach](#page-62-0) [Conclusion](#page-84-0) 0000000

 $000$ 

#### Wide to long format

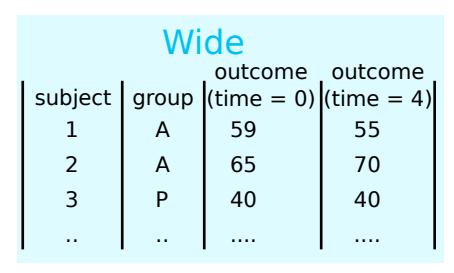

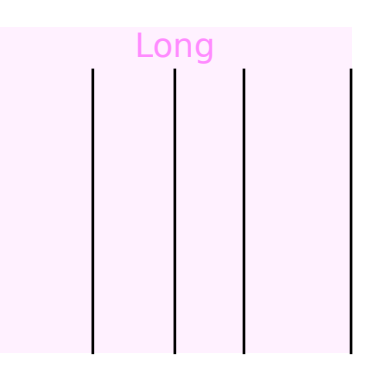
$000000$ 

[Introduction](#page-1-0) [Illustrative example](#page-15-0) [Univariate approach](#page-46-0) [Multivariate approach](#page-62-0) [Conclusion](#page-84-0) 0000000

 $000$ 

#### Wide to long format

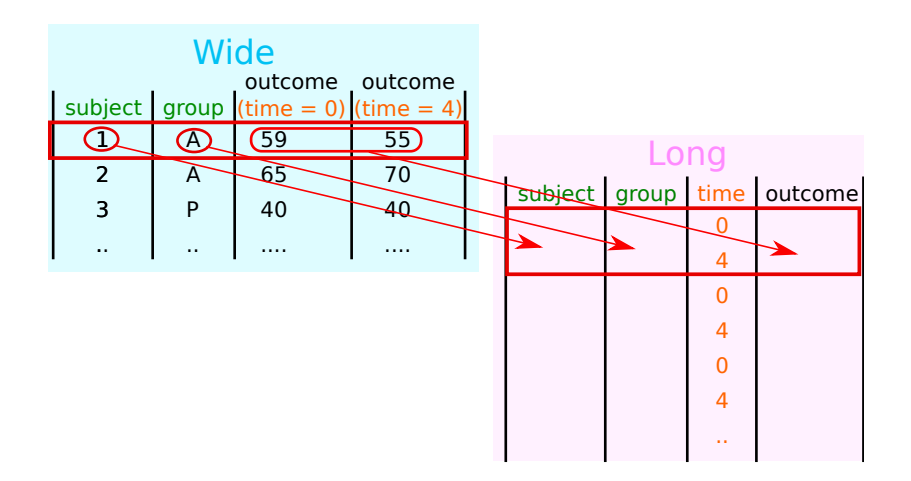

Basic Statistics for health researchers - L8: Repeated measurements  $20 \; / \; 51$ 

 $0 00000$ 

[Introduction](#page-1-0) [Illustrative example](#page-15-0) [Univariate approach](#page-46-0) [Multivariate approach](#page-62-0) [Conclusion](#page-84-0)

 $000$ 

#### Wide to long format

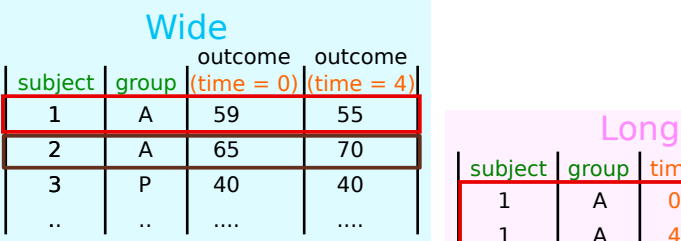

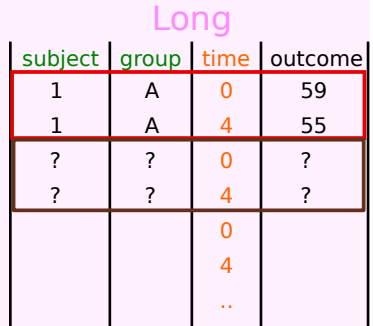

 $000<sub>o</sub>$  $00000$   $000000$ 

[Introduction](#page-1-0) [Illustrative example](#page-15-0) [Univariate approach](#page-46-0) [Multivariate approach](#page-62-0) [Conclusion](#page-84-0)  $0000000$ 

 $000$ 

#### R code: from wide to long format

col.visual  $\leq$  paste0("visual", $c(0, 4, 12, 24, 52)$ )

[1] "visual0" "visual4" "visual12" "visual24" "visual52"

dfL <- reshape(dfW, direction = "long", ## information to retrieve in dfW varying = col.visual, idvar = "subject", ## column names & values in dfL timevar = "week.num", times =  $c(0,4,12,24,52)$ , v.names = "visual")

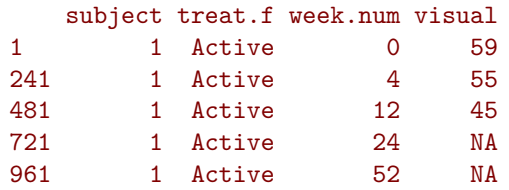

Basic Statistics for health researchers - L8: Repeated measurements  $21 / 51$ 

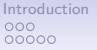

[Introduction](#page-1-0) [Illustrative example](#page-15-0) [Univariate approach](#page-46-0) [Multivariate approach](#page-62-0) [Conclusion](#page-84-0) 0000000

 $000$ 

#### R code: summary statistics with LMMstar

summarize(visual  $\sim$  week.num, data = dfL, na.rm = TRUE)

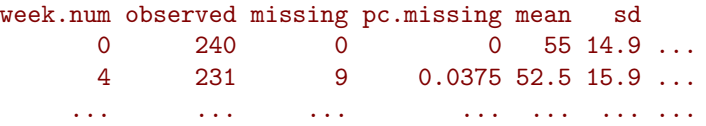

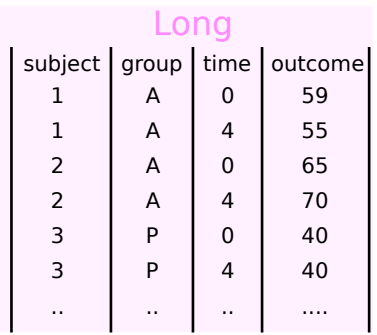

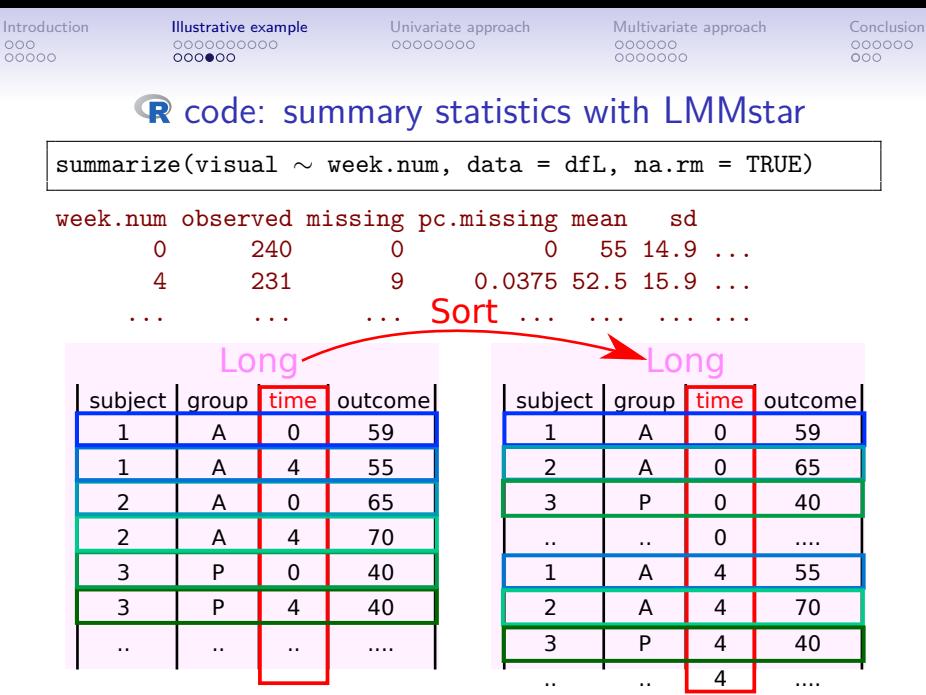

Basic Statistics for health researchers - L8: Repeated measurements  $22$  /  $51$ 

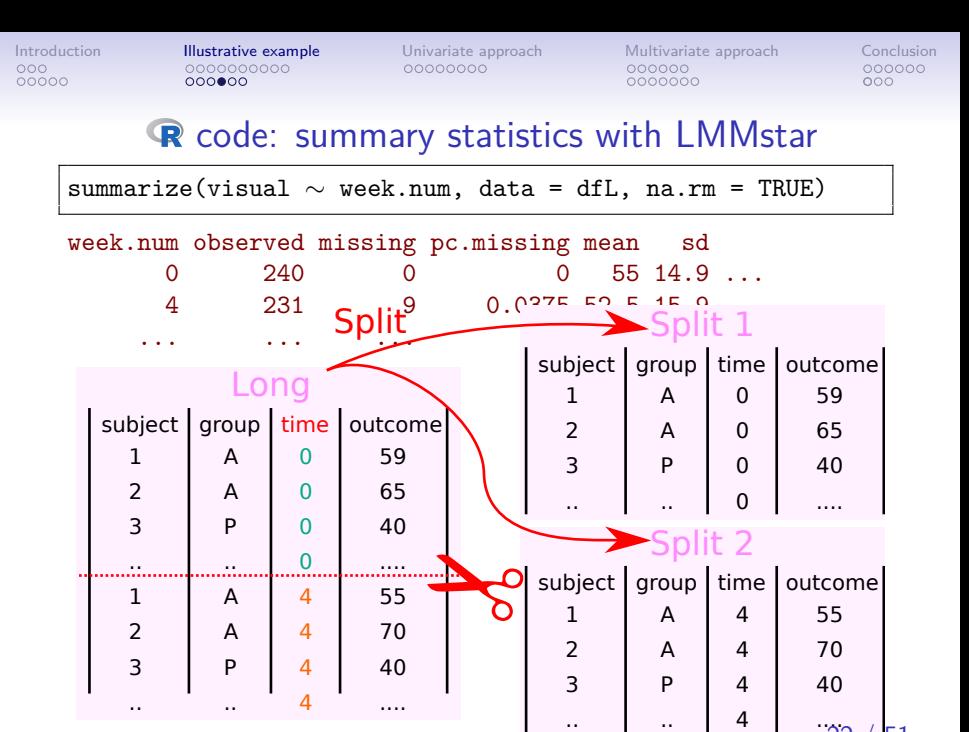

Basic Statistics for health researchers - L8: Repeated measurements

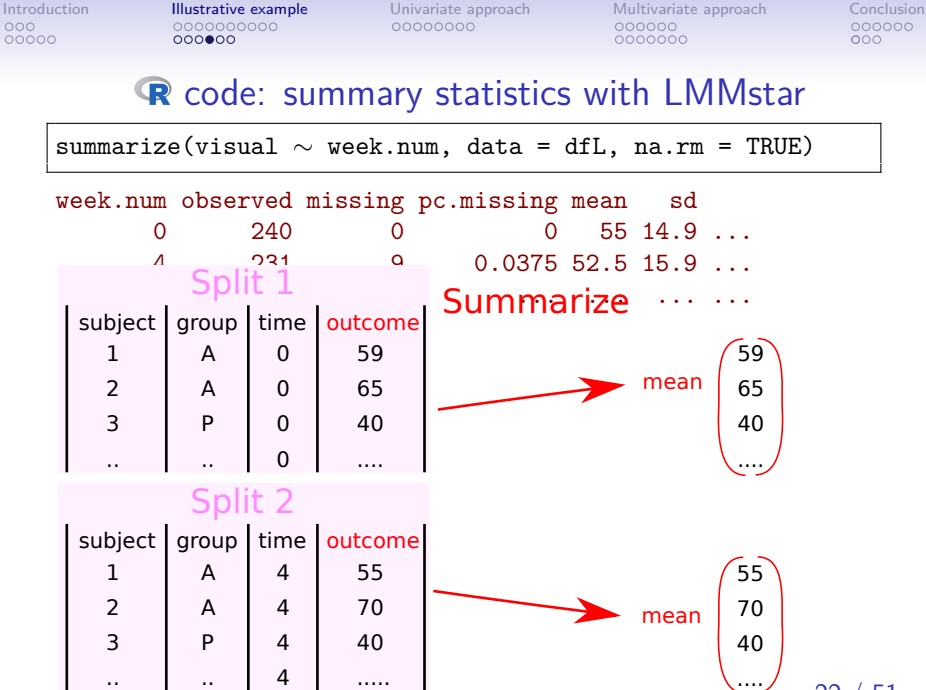

Basic Statistics for health researchers - L8: Repeated measurements  $22 / 51$ 

#### [Introduction](#page-1-0) [Illustrative example](#page-15-0) [Univariate approach](#page-46-0) [Multivariate approach](#page-62-0) [Conclusion](#page-84-0)  $0000000$  $0000000$

 $000$ 

#### R code: spaghetti plot

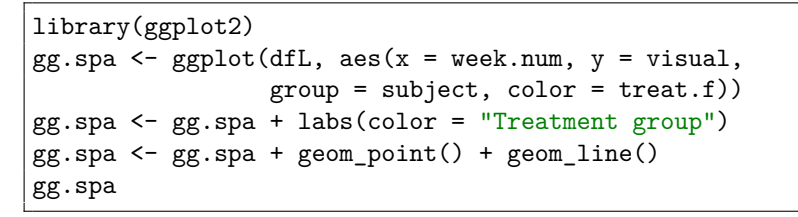

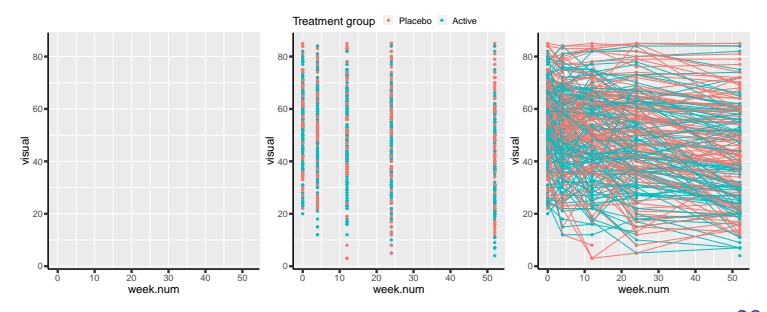

Basic Statistics for health researchers - L8: Repeated measurements  $23 / 51$ 

 $00000$ 

 $00000$ 

[Introduction](#page-1-0) [Illustrative example](#page-15-0) [Univariate approach](#page-46-0) [Multivariate approach](#page-62-0) [Conclusion](#page-84-0) 0000000

 $000$ 

#### R code: individual spaghetti plot

```
dfL.1234 <- dfL[dfL$subject %in% 1:4,]
gg.spaId \leq ggplot(dfL.1234, aes(x = week.num, y = visual,
                              group = subject))
gg.spaId <- gg.spaId + geom_point() + geom_line()
gg.spaId <- gg.spaId + facet_wrap(∼subject)
gg.spaId
```
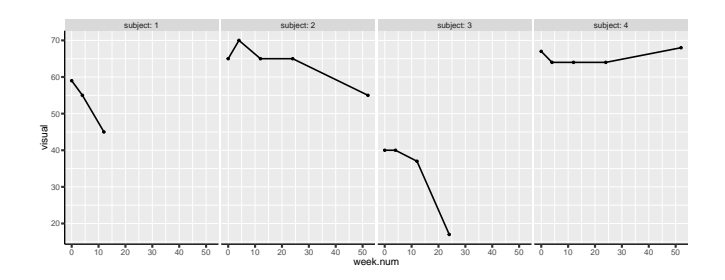

Basic Statistics for health researchers - L8: Repeated measurements  $24 / 51$ 

 $00000$ 

[Introduction](#page-1-0) [Illustrative example](#page-15-0) [Univariate approach](#page-46-0) [Multivariate approach](#page-62-0) [Conclusion](#page-84-0)  $000000$ 0000000

 $000$ 

#### R code: individual spaghetti plot

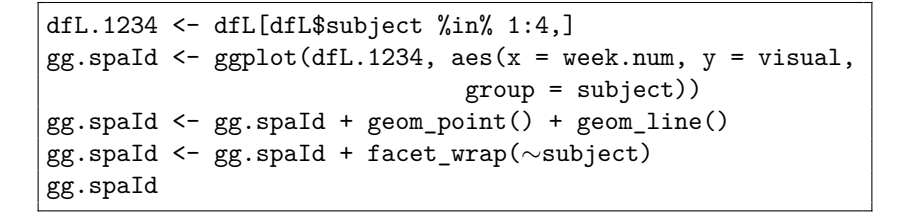

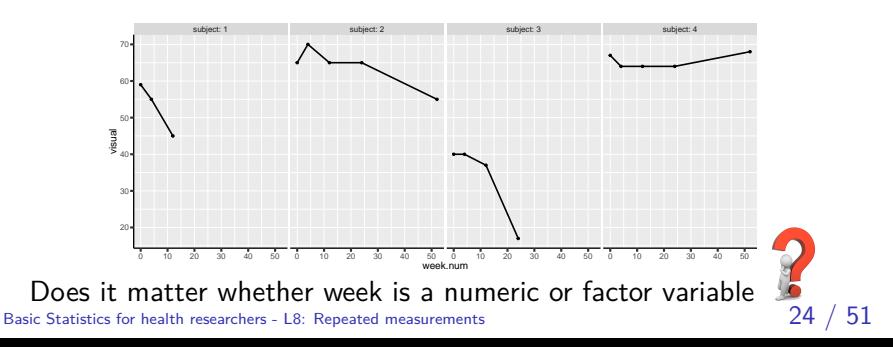

000000

<span id="page-46-0"></span>[Introduction](#page-1-0) [Illustrative example](#page-15-0) [Univariate approach](#page-46-0) [Multivariate approach](#page-62-0) [Conclusion](#page-84-0) 0000000

 $000$ 

## Univariate approach

Basic Statistics for health researchers - L8: Repeated measurements  $25 \; / \; 51$ 

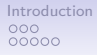

[Introduction](#page-1-0) [Illustrative example](#page-15-0) [Univariate approach](#page-46-0) [Multivariate approach](#page-62-0) [Conclusion](#page-84-0) 0000000

 $000$ 

#### Data analysis

How would you evaluate the long term treatment effect? (assume no missing data and perfect compliance)

- what would be the estimand?
- how would you carry out the analysis?
- what should you not do?

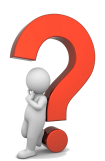

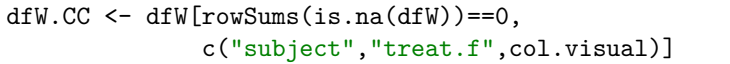

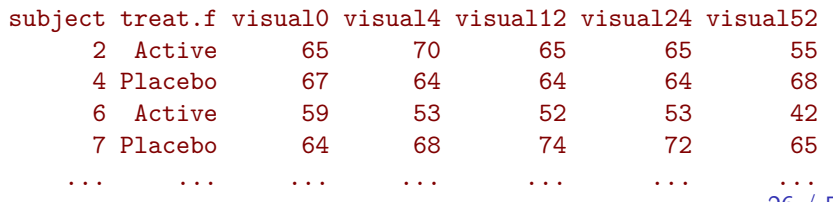

Basic Statistics for health researchers - L8: Repeated measurements 26 / 51

 $000000$ 

[Introduction](#page-1-0) [Illustrative example](#page-15-0) [Univariate approach](#page-46-0) [Multivariate approach](#page-62-0) [Conclusion](#page-84-0)  $0000000$ 

 $000$ 

#### Estimand

Several possibilities, e.g.:

- $\Psi_Y$ : group difference in average vision at week 52
- $\Psi_{\Lambda Y}$ : group difference in average vision evolution between baseline and week 52

0000000000  $000000$ 

[Introduction](#page-1-0) [Illustrative example](#page-15-0) [Univariate approach](#page-46-0) [Multivariate approach](#page-62-0) [Conclusion](#page-84-0)  $000000$ 0000000

 $000000$  $000$ 

#### Estimand

Several possibilities, e.g.:

- $\Psi_Y$ : group difference in average vision at week 52
- $\Psi_{\Lambda}y$ : group difference in average vision evolution between baseline and week 52

Denoting:

- $Y(t)$  the vision at time t
- G treatment arm  $(A \text{ or } P)$

Expected vision or vision evolution in group  $g$  at time  $t$ 

$$
\mathbb{E}[Y(t)|G=g] = \mu_g(t)
$$
  

$$
\mathbb{E}[Y(t) - Y(0)|G=g] = \mu_g(t) - \mu_g(0)
$$

In a randomized trial  $\mu_A(0) = \mu_P(0)$  so:

$$
\Psi_{\Delta Y} = (\mu_A(52) - \mu_A(0)) - (\mu_P(52) - \mu_P(0))
$$
  
=  $\mu_A(52) - \mu_P(52) = \Psi_Y$ 

Basic Statistics for health researchers - L8: Repeated measurements  $27 / 51$ 

0000000000  $000000$ 

[Introduction](#page-1-0) [Illustrative example](#page-15-0) [Univariate approach](#page-46-0) [Multivariate approach](#page-62-0) [Conclusion](#page-84-0)  $000000$ 0000000

 $000000$  $000$ 

#### Data analysis - possibilities

• linear regression/t-test on the final value

```
lm(visual52 \sim treat.f, data = armd.wide)t.test(visual52 \sim treat.f, data = armd.wide)
```
• linear regression/t-test on the change from baseline

```
lm(visual52-visual0 \sim treat.f, data = armd.wide)
t.test(visual52-visual0 \sim treat.f, data = armd.wide)
```
• linear regression on the final value adjusted for baseline

```
lm(visual52 \sim visual0 + treat.f, data = armd.wide)
lmm(visual52 ~ \sim visual0 + treat.f, data = armd.wide,
    structure = IND(\simtreat.f))
```
• linear regression of vision as a function of time and group

lm(visual  $\sim$  week \* treat.f, data = armd.long)

0000000000  $000000$ 

[Introduction](#page-1-0) [Illustrative example](#page-15-0) [Univariate approach](#page-46-0) [Multivariate approach](#page-62-0) [Conclusion](#page-84-0)  $000000$ 0000000

 $000000$  $000$ 

#### Data analysis - possibilities

• linear regression/t-test on the final value

```
lm(visual52 \sim treat.f, data = armd.wide)t.test(visual52 \sim treat.f, data = armd.wide)
```
• linear regression/t-test on the change from baseline

```
lm(visual52-visual0 \sim treat.f, data = armd.wide)
t.test(visual52-visual0 \sim treat.f, data = armd.wide)
```
• linear regression on the final value adjusted for baseline

```
lm(visual52 \sim visual0 + treat.f, data = armd.wide)
lmm(visual52 ~ \sim visual0 + treat.f, data = armd.wide,
    structure = IND(\simtreat.f))
```
• linear regression of vision as a function of time and group

lm(visual  $\sim$  week \* treat.f, data = armd.long)

0000000000  $000000$ 

[Introduction](#page-1-0) [Illustrative example](#page-15-0) [Univariate approach](#page-46-0) [Multivariate approach](#page-62-0) [Conclusion](#page-84-0)  $000000$ 0000000

 $000000$  $000$ 

#### Challenge: non independence

If the outcome contains several measurements from the **same** subject, the **independent observations assumption** is **violated**:

• required when using t.test, wilcox.test, lm, glm, . . .

If ignored, this can lead to:

- ✘ incorrect p-values/confidence intervals (almost always)
- ✘ biased estimates (unless certain assumptions are met)

0000000000  $000000$ 

[Introduction](#page-1-0) [Illustrative example](#page-15-0) [Univariate approach](#page-46-0) [Multivariate approach](#page-62-0) [Conclusion](#page-84-0)  $000000$ 0000000

 $000000$  $000$ 

## Challenge: non independence

If the outcome contains several measurements from the **same** subject, the **independent observations assumption** is **violated**:

• required when using t.test, wilcox.test, lm, glm, ...

If ignored, this can lead to:

- ✘ incorrect p-values/confidence intervals (almost always)
- ✘ biased estimates (unless certain assumptions are met)

Possible solutions:

- **summary-statistic**: summarize repetitions into one number (e.g. average, area under the curve, peak value)
- **univariate**: perform separate analyses at each timepoint.
- **multivariate**: simultaneously analyze all timepoints

0000000000  $000000$ 

[Introduction](#page-1-0) [Illustrative example](#page-15-0) [Univariate approach](#page-46-0) [Multivariate approach](#page-62-0) [Conclusion](#page-84-0) 000000 0000000

 $000000$  $000$ 

## Working on the change - what to adjust for?

Consider a simple model for individual *i* from the placebo group:

$$
Y_i(t) = \mu_0(t) + \beta X_i + \gamma Z_i(t) + \varepsilon_i(t)
$$

- $X_i$ : traits of the individual (e.g. gender)
- $\bullet$   $Z_i$ : experimental setting that may change over time (e.g. distance between eyes and eye chart)
- $\bullet$  unknown factors  $\varepsilon_i(t)$  with variance  $\sigma^2$

The change in outcome between baseline and week 52 is:

[Introduction](#page-1-0) [Illustrative example](#page-15-0) [Univariate approach](#page-46-0) [Multivariate approach](#page-62-0) [Conclusion](#page-84-0) 000000 0000000

 $000000$  $000$ 

#### Working on the change - what to adjust for?

Consider a simple model for individual *i* from the placebo group:

$$
Y_i(t) = \mu_0(t) + \beta X_i + \gamma Z_i(t) + \varepsilon_i(t)
$$

- $X_i$ : traits of the individual (e.g. gender)
- $\bullet$   $Z_i$ : experimental setting that may change over time (e.g. distance between eyes and eye chart)
- $\bullet$  unknown factors  $\varepsilon_i(t)$  with variance  $\sigma^2$

The change in outcome between baseline and week 52 is:

$$
Y_i(52) - Y_i(0) = \Delta \mu_0 + \gamma (Z_i(52) - Z_i(0)) + \varepsilon_i(52) - \varepsilon_i(0)
$$

 $000000000$ 

[Introduction](#page-1-0) [Illustrative example](#page-15-0) **[Univariate approach](#page-46-0)** [Multivariate approach](#page-62-0) [Conclusion](#page-84-0) 000000 0000000

 $000000$ noo

#### Working on the change - what to adjust for?

Consider a simple model for individual *i* from the placebo group:

$$
Y_i(t) = \mu_0(t) + \beta X_i + \gamma Z_i(t) + \varepsilon_i(t)
$$

- $X_i$ : traits of the individual (e.g. gender)
- $\bullet$   $Z_i$ : experimental setting that may change over time (e.g. distance between eyes and eye chart)
- $\bullet$  unknown factors  $\varepsilon_i(t)$  with variance  $\sigma^2$

The change in outcome between baseline and week 52 is:

 $Y_i(52) - Y_i(0) = \Delta \mu_0 + \gamma (Z_i(52) - Z_i(0)) + \varepsilon_i(52) - \varepsilon_i(0)$ 

- we **only need to adjust for the change** in Z
- when  $\rho > 1/2$ , lower residual variance with  $\Delta Y$  vs.  $Y(52)$ → **gain in statistical power!** Basic Statistics for health researchers - L8: Repeated measurements  $30 / 51$

 $000000$ 

[Introduction](#page-1-0) [Illustrative example](#page-15-0) [Univariate approach](#page-46-0) [Multivariate approach](#page-62-0) [Conclusion](#page-84-0)  $000000$ 0000000

 $000$ 

#### Is a 't-test on the change' a good idea?  $(1/2)$

 $\triangleright$  makes no assumption about the treatment effect over time simple to carry out

 $\sqrt{\phantom{a}}$  naturally accounts for some covariates, even when unobserved.

[Introduction](#page-1-0) [Illustrative example](#page-15-0) [Univariate approach](#page-46-0) [Multivariate approach](#page-62-0) [Conclusion](#page-84-0)  $000000$ 0000000

 $000000$  $000$ 

### Is a 't-test on the change' a good idea?  $(1/2)$

- makes no assumption about the treatment effect over time simple to carry out
- $\sqrt{2}$  . . . except in presence of missing values! in the previous slides, complete case analysis was performed which is biased in presence of informative censoring.
- naturally accounts for some covariates, even when unobserved.

 $000000000$ 

[Introduction](#page-1-0) [Illustrative example](#page-15-0) **[Univariate approach](#page-46-0)** [Multivariate approach](#page-62-0) [Conclusion](#page-84-0)  $000000$ 0000000

 $000000$ noo

#### Is a 't-test on the change' a good idea?  $(1/2)$

- makes no assumption about the treatment effect over time
	- simple to carry out

**A** ... except in presence of missing values! in the previous slides, complete case analysis was performed which is biased in presence of informative censoring.

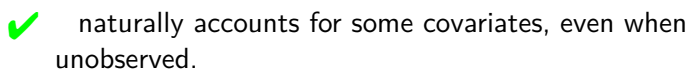

△**!** does not account for unbalanced in baseline score which can lead to bias if baseline score is correlated to change [\(Vickers and Altman, 2001\)](#page-91-0).

 $\rightarrow$  use a linear model instead  $Y_i(52) = \alpha + \beta X_i + \gamma Y_i(0) + \varepsilon_i(52)$ 

[Introduction](#page-1-0) [Illustrative example](#page-15-0) [Univariate approach](#page-46-0) [Multivariate approach](#page-62-0) [Conclusion](#page-84-0) 0000000

 $000$ 

#### Is a 't-test on the change' a good idea?  $(2/2)$

When looking at several timepoints:

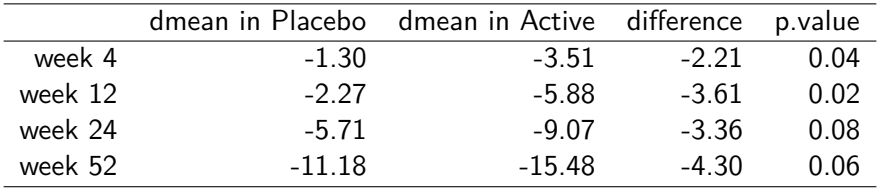

[Introduction](#page-1-0) [Illustrative example](#page-15-0) [Univariate approach](#page-46-0) [Multivariate approach](#page-62-0) [Conclusion](#page-84-0)  $000000$ 0000000

 $000$ 

#### Is a 't-test on the change' a good idea?  $(2/2)$

When looking at several timepoints:

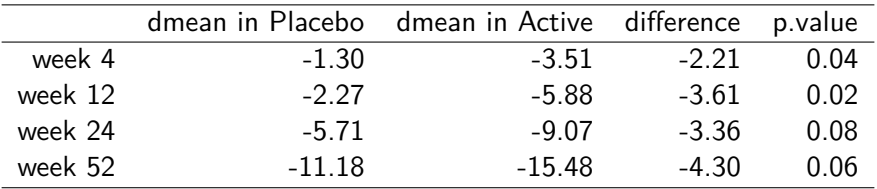

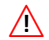

multiple testing issue

 $\sqrt{2}$  estimates are timepoint-specific: what about week 30?

000000

<span id="page-62-0"></span>[Introduction](#page-1-0) [Illustrative example](#page-15-0) [Univariate approach](#page-46-0) [Multivariate approach](#page-62-0) [Conclusion](#page-84-0) 0000000

 $000$ 

# Multivariate approach

Basic Statistics for health researchers - L8: Repeated measurements  $33 / 51$ 

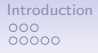

[Introduction](#page-1-0) [Illustrative example](#page-15-0) [Univariate approach](#page-46-0) [Multivariate approach](#page-62-0) [Conclusion](#page-84-0) 0000000

 $000$ 

#### Better handling missing values

Previously, individuals 114 and 167 were removed from the analysis because of missing outcome at week 52. Can we do better?

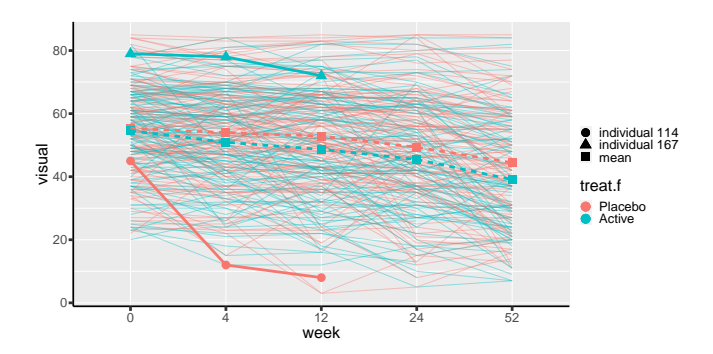

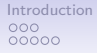

[Introduction](#page-1-0) [Illustrative example](#page-15-0) [Univariate approach](#page-46-0) [Multivariate approach](#page-62-0) [Conclusion](#page-84-0) 0000000

 $000$ 

#### Better handling missing values

Previously, individuals 114 and 167 were removed from the analysis because of missing outcome at week 52. Can we do better?

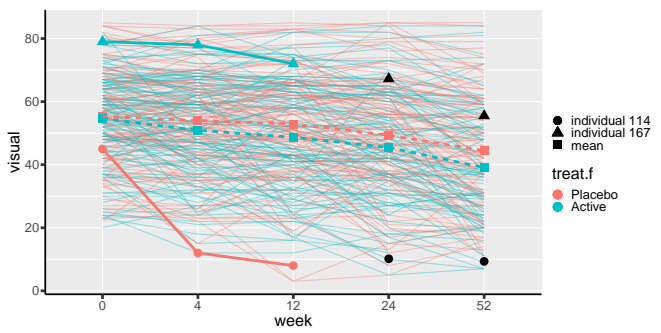

Yes! Using the observed outcomes and fitted mean & covariance.

0000000000  $000000$ 

[Introduction](#page-1-0) [Illustrative example](#page-15-0) [Univariate approach](#page-46-0) [Multivariate approach](#page-62-0) [Conclusion](#page-84-0)  $000000$ 0000000

 $000$ 

#### How can we do that? (intuition)

Using a linear model relating the outcome at timepoint(s):

- where the subject has data (e.g. week 0)
- where the subject has no data (e.g. week 52)

The relationship is estimated using data from the other subjects.

We then predict the missing value(s) based on the observed one(s) using the fitted linear model

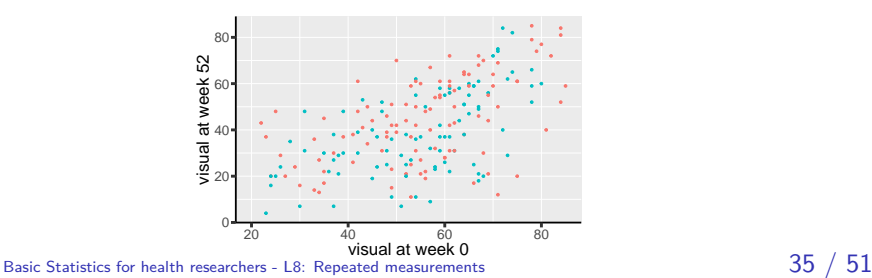

 $000000$ 

[Introduction](#page-1-0) [Illustrative example](#page-15-0) [Univariate approach](#page-46-0) [Multivariate approach](#page-62-0) [Conclusion](#page-84-0)  $000000$ 0000000

 $000$ 

#### How can we do that? (formula)

Formally, the expected value at one timepoint given the observed value at another is:

$$
\widehat{Y}_i(52) = \mu(52) + \rho(0, 52) \frac{\sigma(52)}{\sigma(0)} (Y_i(0) - \mu(0))
$$

- $\mu(t)$ ,  $\sigma(t)$ : mean and variance of the outcome at time t
- $\rho(t_1, t_2)$ : correlation between the outcome at time  $t_1$  and  $t_2$

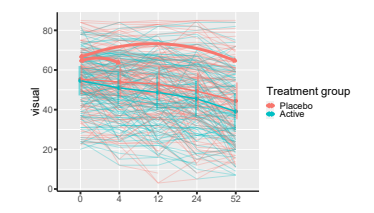

Basic Statistics for health researchers - L8: Repeated measurements  $36 / 51$ 

0000000000  $000000$ 

00000000

[Introduction](#page-1-0) [Illustrative example](#page-15-0) [Univariate approach](#page-46-0) [Multivariate approach](#page-62-0) [Conclusion](#page-84-0)  $000000$ 0000000

 $000000$  $000$ 

#### How can we do that? (formula)

Formally, the expected value at one timepoint given the observed value at another is:

$$
\hat{Y}_i(52) = \mu(52) + \rho(0, 52) \frac{\sigma(52)}{\sigma(0)} (Y_i(0) - \mu(0))
$$

- $\mu(t)$ ,  $\sigma(t)$ : mean and variance of the outcome at time t
- $\rho(t_1, t_2)$ : correlation between the outcome at time  $t_1$  and  $t_2$

 $\rightarrow$  avoids the need for multiple linear regression

(one for each combination of timepoints)

- $\rightarrow$  we need not only to model the **mean** but also the **variance** and **correlation** over time!
- $\rightarrow$  we assume a joint normal distribution over time

Basic Statistics for health researchers - L8: Repeated measurements  $36 / 51$ 

[Introduction](#page-1-0) [Illustrative example](#page-15-0) [Univariate approach](#page-46-0) [Multivariate approach](#page-62-0) [Conclusion](#page-84-0)

#### From linear regression to multivariate normal distribution

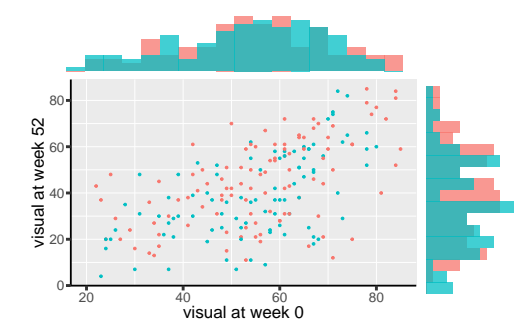

[Introduction](#page-1-0) [Illustrative example](#page-15-0) [Univariate approach](#page-46-0) [Multivariate approach](#page-62-0) [Conclusion](#page-84-0)

#### From linear regression to multivariate normal distribution

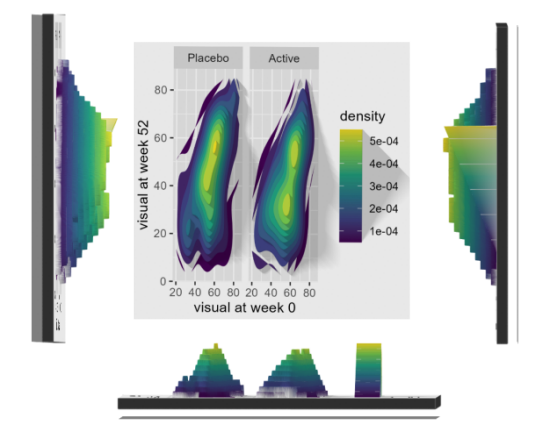

Basic Statistics for health researchers - L8: Repeated measurements /  $51$ 

[Introduction](#page-1-0) [Illustrative example](#page-15-0) [Univariate approach](#page-46-0) [Multivariate approach](#page-62-0) [Conclusion](#page-84-0)

#### From linear regression to multivariate normal distribution

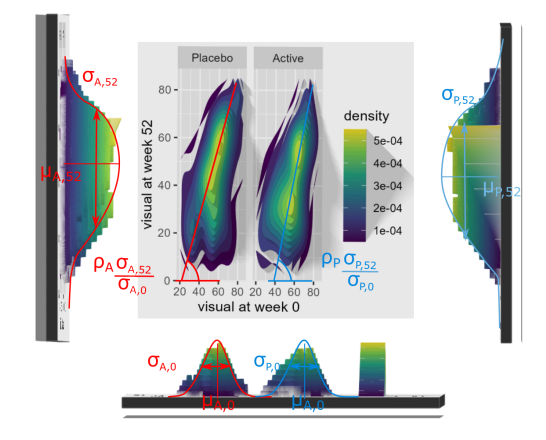

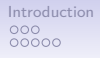

[Introduction](#page-1-0) [Illustrative example](#page-15-0) [Univariate approach](#page-46-0) [Multivariate approach](#page-62-0) [Conclusion](#page-84-0) 0000000

 $000000$  $000$ 

#### Is it a good idea?

the mean will be robust to drop-out depending on past observed outcome values.

(not the case when using complete case analysis)

- $\blacktriangleright$  the estimation of the mean will be more precise.
- **X** requires a more complex model

With complete data, estimates from an adequately parametrized multivariate model will match the results from a t-test.
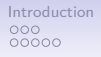

[Introduction](#page-1-0) [Illustrative example](#page-15-0) [Univariate approach](#page-46-0) [Multivariate approach](#page-62-0) [Conclusion](#page-84-0) 000000  $000000$ 

 $000000$  $000$ 

#### Implementation

In practice we will use what is called a **mixed model**:

- generalization of the univariate linear model ( $1m$  in  $\mathbb{R}$ )
- need more inputs: variance and correlation structure
- $\ddot{\bullet}$  format of these "new" inputs is software dependent

There are several  $\bigotimes$  package implementing mixed models:

- nlme and lme4: traditional ones (upcoming mmrm)
- LMMstar: narrower scope but should be more user-friendly

 $000000$ 

[Introduction](#page-1-0) [Illustrative example](#page-15-0) [Univariate approach](#page-46-0) [Multivariate approach](#page-62-0) [Conclusion](#page-84-0)  $0000000$ 

 $000$ 

#### Example in  $\mathbb R$  with 2 timepoints

dfL52  $\leftarrow$  dfL[dfL\$week.num %in%  $c(0,52)$ ,] dfL52\$week  $\leftarrow$  factor(dfL52\$week.num, levels =  $c(0,52)$ )

e.lmm <- lmm(visual ∼ treat.f\*week, ## mean structure repetition =  $\sim$  week | subject, ## data structure structure = "UN", ## variance/correlation structure  $data = dfL52)$ 

model.tables(e.lmm)

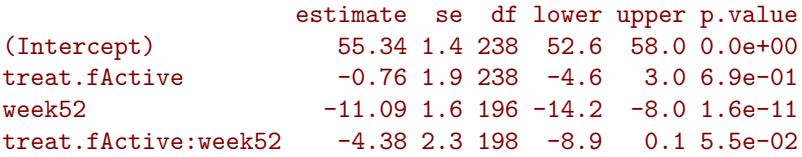

 $000000$ 

[Introduction](#page-1-0) [Illustrative example](#page-15-0) [Univariate approach](#page-46-0) [Multivariate approach](#page-62-0) [Conclusion](#page-84-0)  $000000$  $0000000$ 

 $000$ 

#### Example in  $\mathbb R$  with 2 timepoints

dfL52  $\leftarrow$  dfL[dfL\$week.num %in%  $c(0,52)$ ,] dfL52\$week  $\leftarrow$  factor(dfL52\$week.num, levels =  $c(0,52)$ )

e.lmm <- lmm(visual ∼ treat.f\*week, ## mean structure repetition =  $\sim$  week | subject, ## data structure structure = "UN", ## variance/correlation structure  $data = dfL52)$ 

model.tables(e.lmm)

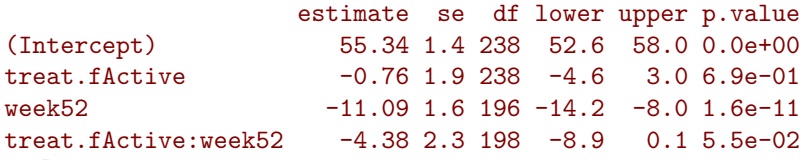

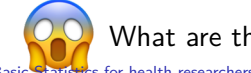

What are those coefficients?

Basic Statistics for health researchers - L8: Repeated measurements

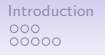

[Introduction](#page-1-0) [Illustrative example](#page-15-0) [Univariate approach](#page-46-0) [Multivariate approach](#page-62-0) [Conclusion](#page-84-0) 0000000

 $000$ 

# Let's look at the fitted values  $(1/2)$

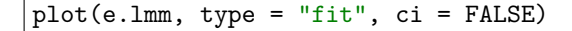

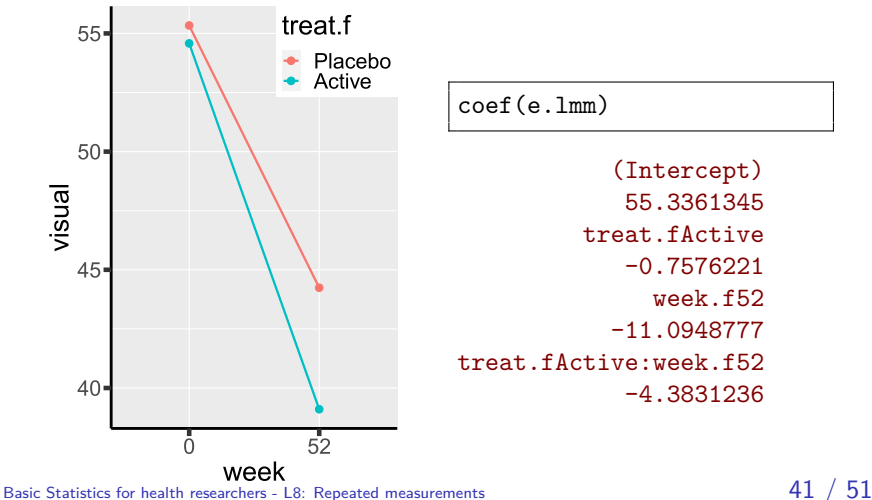

coef(e.lmm)

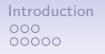

[Introduction](#page-1-0) [Illustrative example](#page-15-0) [Univariate approach](#page-46-0) [Multivariate approach](#page-62-0) [Conclusion](#page-84-0) 0000000

 $000$ 

# Let's look at the fitted values  $(1/2)$

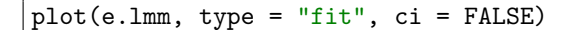

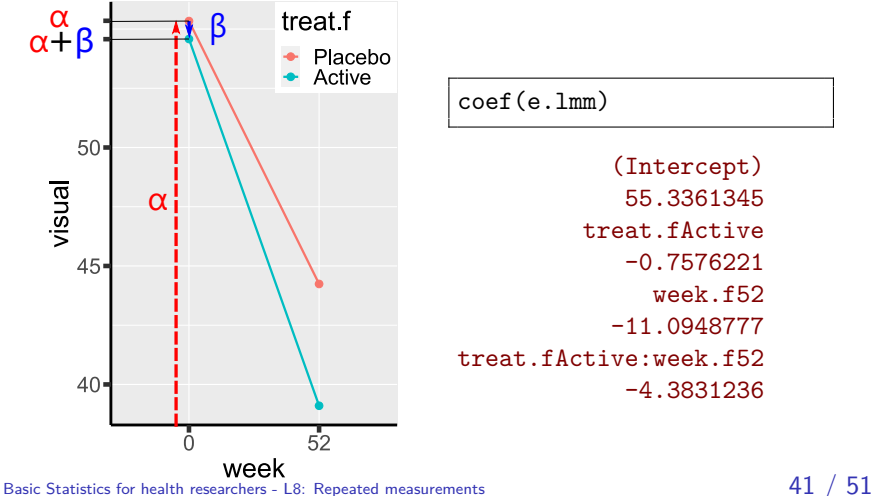

coef(e.lmm)

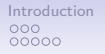

[Introduction](#page-1-0) [Illustrative example](#page-15-0) [Univariate approach](#page-46-0) [Multivariate approach](#page-62-0) [Conclusion](#page-84-0) 0000000

 $000$ 

# Let's look at the fitted values  $(1/2)$

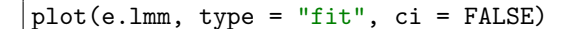

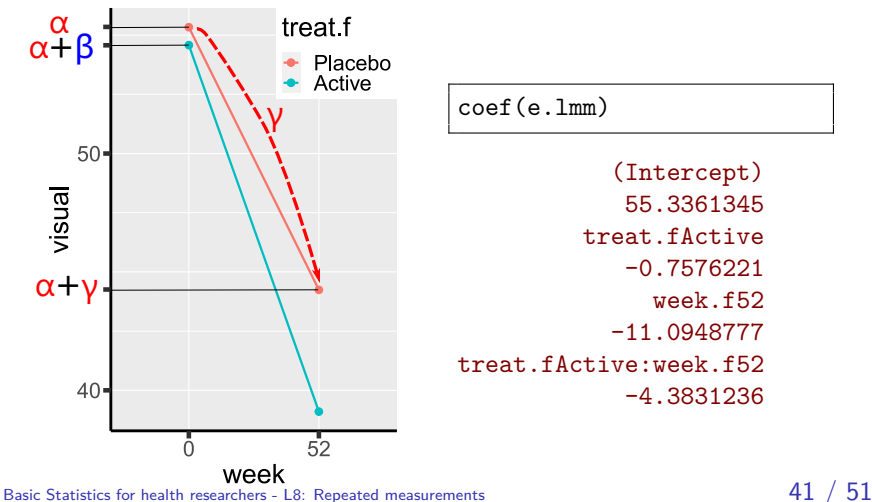

coef(e.lmm)

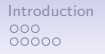

[Introduction](#page-1-0) [Illustrative example](#page-15-0) [Univariate approach](#page-46-0) [Multivariate approach](#page-62-0) [Conclusion](#page-84-0) 0000000

 $000$ 

# Let's look at the fitted values  $(1/2)$

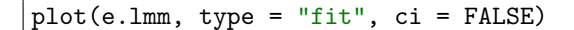

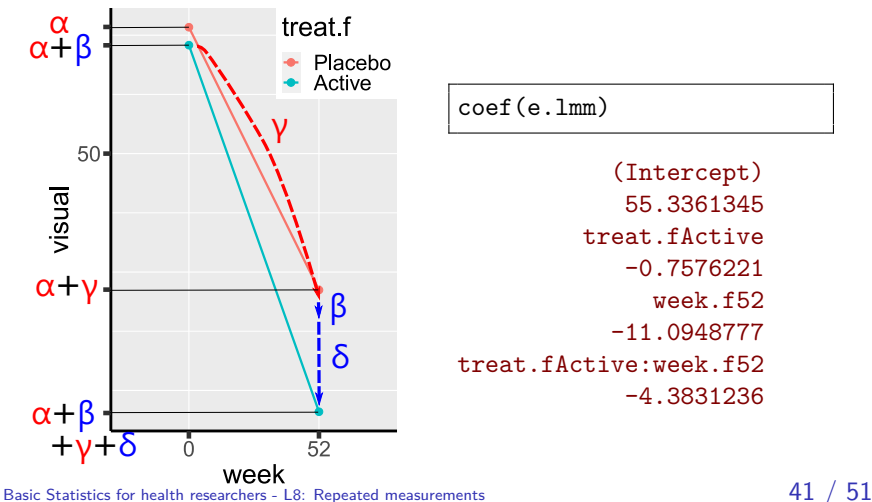

coef(e.lmm)

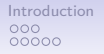

[Introduction](#page-1-0) [Illustrative example](#page-15-0) [Univariate approach](#page-46-0) [Multivariate approach](#page-62-0) [Conclusion](#page-84-0)  $00000000$ 

 $000$ 

# Let's look at the fitted values (2/2)

plot(e.lmm, type = "fit", ci = FALSE)

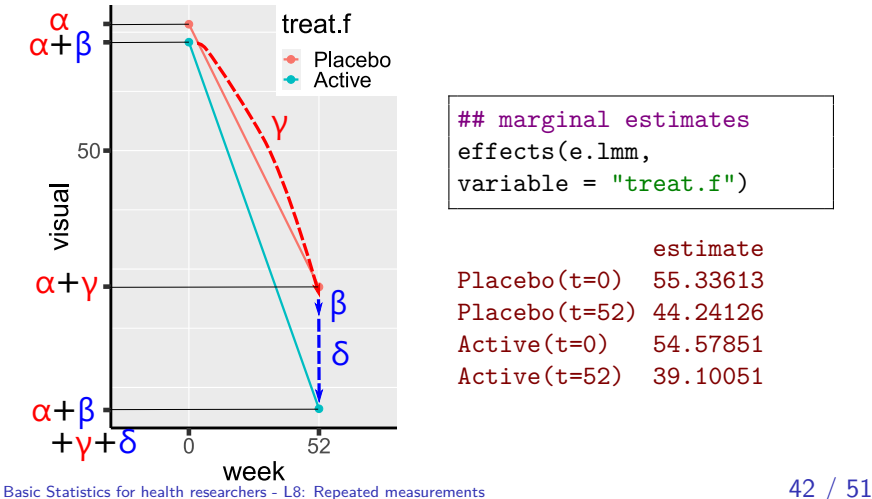

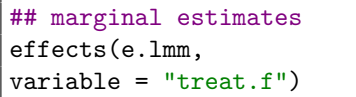

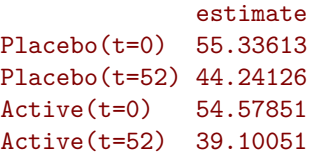

 $000000$ 

[Introduction](#page-1-0) [Illustrative example](#page-15-0) [Univariate approach](#page-46-0) [Multivariate approach](#page-62-0) [Conclusion](#page-84-0)  $0000000$ 

 $000$ 

# Underlying Gaussian model

Unstructured variance/correlation:

$$
\begin{array}{c}\text{placebo } \left[\begin{array}{c} Y_0 \\ Y_{52} \end{array}\right] \sim \mathcal{N}\left(\left[\begin{array}{c} \alpha \\ \alpha + \gamma \end{array}\right], \sigma^2\left[\begin{array}{cc} 1 & \rho(0,52)k_{52} \\ \rho(0,52)k_{52} & k_{52}^2 \end{array}\right]\right)\end{array}
$$

$$
\begin{aligned} &\text{active} \left[\begin{array}{c} \gamma_0 \\ \gamma_{52} \end{array}\right] \sim \mathcal{N}\left(\left[\begin{array}{c} \alpha+\beta \\ \alpha+\beta+\gamma+\delta \end{array}\right], \sigma^2 \left[\begin{array}{cc} 1 & \rho(0,52)k_{52} \\ \rho(0,52)k_{52} & k_{52}^2 \end{array}\right]\right) \end{aligned}
$$

coef(e.lmm, effects = c("variance","correlation"))

sigma  $k.52$  rho $(0,52)$ 14.9115118 1.2397277 0.5612167

Basic Statistics for health researchers - L8: Repeated measurements  $43 / 51$ 

 $000000$ 

[Introduction](#page-1-0) [Illustrative example](#page-15-0) [Univariate approach](#page-46-0) [Multivariate approach](#page-62-0) [Conclusion](#page-84-0)  $0000000$ 

 $000$ 

# Underlying Gaussian model

Unstructured variance/correlation:

placebo 
$$
\begin{bmatrix} Y_0 \\ Y_{52} \end{bmatrix} \sim \mathcal{N} \left( \begin{bmatrix} \alpha \\ \alpha + \gamma \end{bmatrix}, \sigma^2 \begin{bmatrix} 1 & \rho(0, 52)k_{52} \\ \rho(0, 52)k_{52} & k_{52}^2 \end{bmatrix} \right)
$$

$$
\begin{aligned} &\text{active} \left[ \begin{array}{c} Y_0 \\ Y_{52} \end{array} \right] \sim \mathcal{N} \left( \left[ \begin{matrix} \alpha+\beta \\ \alpha+\beta+\gamma+\delta \end{matrix} \right], \sigma^2 \left[ \begin{matrix} 1 & \rho(0,52)k_{52} \\ \rho(0,52)k_{52} & k_{52}^2 \end{matrix} \right] \right) \end{aligned}
$$

 $\sqrt{2}$  we assume no treatment effect on the variance/correlation

coef(e.lmm, effects = c("variance","correlation"))

sigma  $k.52$  rho $(0,52)$ 14.9115118 1.2397277 0.5612167

Basic Statistics for health researchers - L8: Repeated measurements  $43 / 51$ 

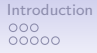

[Introduction](#page-1-0) [Illustrative example](#page-15-0) [Univariate approach](#page-46-0) [Multivariate approach](#page-62-0) [Conclusion](#page-84-0)  $000000$  $0000000$ 

 $000$ 

#### Treatment effect proportional to duration

```
dfL$week.f <- as.factor(dfL$week.num)
## week.f: categorical variable ("0", "4", ...)
## week: numeric variable (0, 4, ...)
eLin.lmm <- lmm(visual \sim 0 + week.f + week.num:treat.f,
                repetition = \sim week.f | subject,
                structure = "UN",
                data = dfI.)
```
model.tables(eLin.lmm)

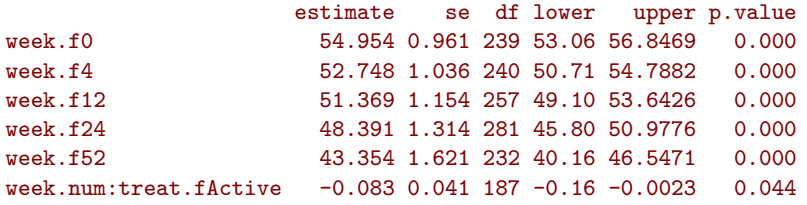

Basic Statistics for health researchers - L8: Repeated measurements 44 / 51

000000

[Introduction](#page-1-0) [Illustrative example](#page-15-0) [Univariate approach](#page-46-0) [Multivariate approach](#page-62-0) [Conclusion](#page-84-0)

 $000$ 

# Visualisation

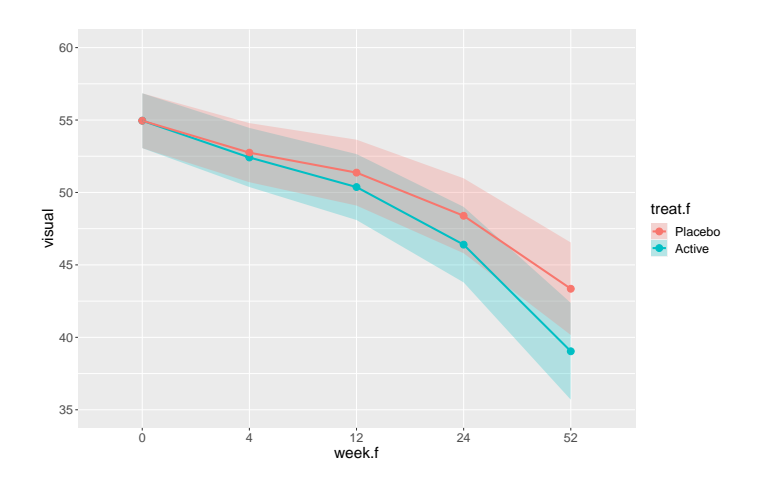

000000

<span id="page-84-0"></span>[Introduction](#page-1-0) [Illustrative example](#page-15-0) [Univariate approach](#page-46-0) [Multivariate approach](#page-62-0) [Conclusion](#page-84-0) 0000000

 $000$ 

# Warp-up

Basic Statistics for health researchers - L8: Repeated measurements  $46 / 51$ 

[Introduction](#page-1-0) [Illustrative example](#page-15-0) [Univariate approach](#page-46-0) [Multivariate approach](#page-62-0) [Conclusion](#page-84-0)  $000000$ 0000000

 $000000$  $000$ 

# Why using mixed models?

Generalize t-test on the change:

• equivalent with 2 endpoints and no missing data

Better handling of missing values:

- full information instead of complete case analysis
- $\triangleright$  no need to model the cause of censoring
	- **2** require valid model for the mean/covariance structure

Can ease interpretability:

• imposing constant or linear treatment effect over time

00000000

[Introduction](#page-1-0) [Illustrative example](#page-15-0) [Univariate approach](#page-46-0) [Multivariate approach](#page-62-0) [Conclusion](#page-84-0)  $000000$ 0000000

 $000000$  $000$ 

# When not to use mixed models?

No missing data and only two timepoints

• a univariate analysis on the change from baseline/ANCOVA is often enough

Very small sample size:

- model parameters can be difficult to estimate
- possible inflation of type 1 error (can be solved with specialized tests)

In presence of competing risks (e.g. death)

• mixed model are not a "magic" solution for missing values ...

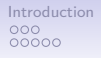

00000000

[Introduction](#page-1-0) [Illustrative example](#page-15-0) [Univariate approach](#page-46-0) [Multivariate approach](#page-62-0) [Conclusion](#page-84-0)  $000000$ 0000000

 $000$  $00$  $000$ 

# Conclusion

Collecting several measurements per subject is a good idea:

- give more insight into the treatment effect
- better handling of missing data
- reduce uncertainty/confounding (each subject is its own control)

Scheduled measurement times is recommended.

But is also challenging:

- more demanding for the patient ( $\triangle$  drop-out!)
- more complex to organize (e.g. ensure subjects follow the schedule)
- often require dedicated/advanced statistical tools

00000000

[Introduction](#page-1-0) [Illustrative example](#page-15-0) [Univariate approach](#page-46-0) [Multivariate approach](#page-62-0) [Conclusion](#page-84-0)  $000000$ 0000000

 $0000000$  $000$ 

# What we have seen today

- Introduction to repeated measurements
	- definition and examples of study design
	- benefit of having repeated measurements
	- challenges for the statistical analysis
- Example of longitudinal study
	- descriptive statistics and plots for repeated measurements
	- concerns due to the presence of missing values
	- what is a long and wide format
- **◆** Univariate approach
	- adjustment resulting from working on change from baseline
	- treatment effect assessment using a two sample t-test on the change
	- pros and cons
- 

#### Multivariate approach

- intuition behind handling missing values using a multivariate model
- parametrization of a linear mixed model (mean and covariance)
- pros and cons

Basic Statistics for health researchers - L8: Repeated measurements  $50 / 51$ 

0000000000  $000000$ 

00000000

[Introduction](#page-1-0) [Illustrative example](#page-15-0) [Univariate approach](#page-46-0) [Multivariate approach](#page-62-0) [Conclusion](#page-84-0)  $000000$  $0000000$ 

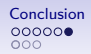

# Want to know more?

#### Ph.D. course:

• Statistical analysis of correlated and repeated measurements (course director: Julie Forman)

#### **Contents**

This course is concerned with analysis of correlated quantitative data arising e.g. when taking obsertions from clusters of subjects, repeatedly over time on the same subjects, or by applying different treatment to different parts of the body. Pitfalls of traditional statistical analyses will be discussed and appropriate models for the analysis of e.g. baseline follow-up studies, cross-over studies, and cluster randomized trials will be exemplified.

For supplementary reading we recommend:

. FLW: G.M. Fitzmaurice, N.M. Laird and J.H. Ware, Applied Longitudinal Analysis (2nd edition), John Wiley & sons, 2011.

Please note that the book is available as e-book on KB (free download for KU students).

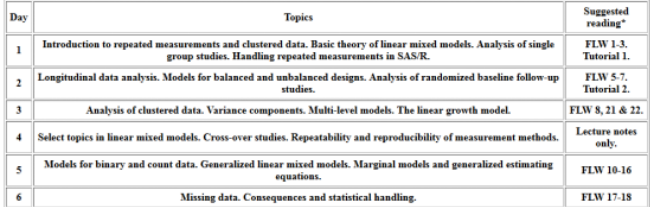

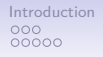

[Introduction](#page-1-0) [Illustrative example](#page-15-0) [Univariate approach](#page-46-0) [Multivariate approach](#page-62-0) [Conclusion](#page-84-0)  $000000$ 0000000

 $000000$ റെ

# Reference I

- (1997). Interferon alfa-2a is ineffective for patients with choroidal neovascularization secondary to age-related macular degeneration: Results of a prospective randomized placebo-controlled clinical trial. Archives of Ophthalmology, 115(7):865–872.
- Beliveau, V., Ganz, M., Feng, L., Ozenne, B., Højgaard, L., Fisher, P. M., Svarer, C., Greve, D. N., and Knudsen, G. M. (2017). A high-resolution in vivo atlas of the human brain's serotonin system. Journal of Neuroscience, 37(1):120–128.
- Kamerman, P. R. and Vollert, J. (2022). Greater baseline pain inclusion criteria in clinical trials increase regression to the mean effect: a modelling study. Pain, 163(6):e748–e758.

0000000000  $000000$ 

[Introduction](#page-1-0) [Illustrative example](#page-15-0) [Univariate approach](#page-46-0) [Multivariate approach](#page-62-0) [Conclusion](#page-84-0)  $000000$  $0000000$ 

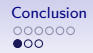

# Reference II

- Van Reeth, E., Tham, I. W., Tan, C. H., and Poh, C. L. (2012). Super-resolution in magnetic resonance imaging: a review. Concepts in Magnetic Resonance Part A, 40(6):306–325.
- Vickers, A. J. and Altman, D. G. (2001). Analysing controlled trials with baseline and follow up measurements. Bmj, 323(7321):1123–1124.

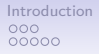

[Introduction](#page-1-0) [Illustrative example](#page-15-0) [Univariate approach](#page-46-0) [Multivariate approach](#page-62-0) [Conclusion](#page-84-0)  $000000$ 0000000

 $000000$  $\Omega$ 

# Equivalence t-test and mixed model  $(1/2)$

t-test (complete case week 0 and 52):

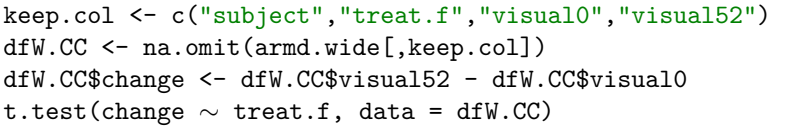

mean in group Placebo mean in group Active b.value -11.18095238 -15.47777778 0.06105875

t-test via lmm (complete case week 0 and 52):

e2CC.lmm <- lmm(change  $\sim$  treat.f, data = dfW.CC, structure = IND( $\sim$ treat.f)) model.tables(e2CC.lmm)[,c("estimate","p.value")]

estimate p.value (Intercept) -11.180952 2.940177e-10 treat.fActive -4.296825 6.105844e-02 Basic Statistics for health researchers - L8: Repeated measurements  $54 / 51$ 

[Introduction](#page-1-0) [Illustrative example](#page-15-0) [Univariate approach](#page-46-0) [Multivariate approach](#page-62-0) [Conclusion](#page-84-0)  $000000$  $0000000$ 

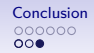

Equivalence t-test and mixed model (2/2)

Mixed model on complete case data (week 0 and 52) with stratified unstructured covariance matrix:

dfL52.CC <- dfL52[dfL52\$subject %in% dfW.CC\$subject,]

```
e2CC.lmm <- lmm(visual ∼ week*treat.f, data = dfL52.CC,
                 repetition = \sim week | subject,
                 structure = UN(\sim treat.f))
```
model.tables(e2CC.lmm)[c(2,4),c("estimate","p.value")]

estimate p.value week52 -11.180952 2.943139e-10 week52:treat.fActive -4.296825 6.105887e-02